## **User Manual of HKGBC CPD Online Training Portal (OTP)**

## **For BEAM Pro / BEAM Affiliate**

## How to register an account at OTP?

If you are a BEAM Pro / BEAM Affiliate, you do not need to register an account here. As HKGBC CPD OTP is now linked up with your BEAM Pro / BEAM Affiliate Individual Account. Simply login to your BEAM Pro / BEAM Affiliate Individual Account to reach OTP.

## How to login to OTP?

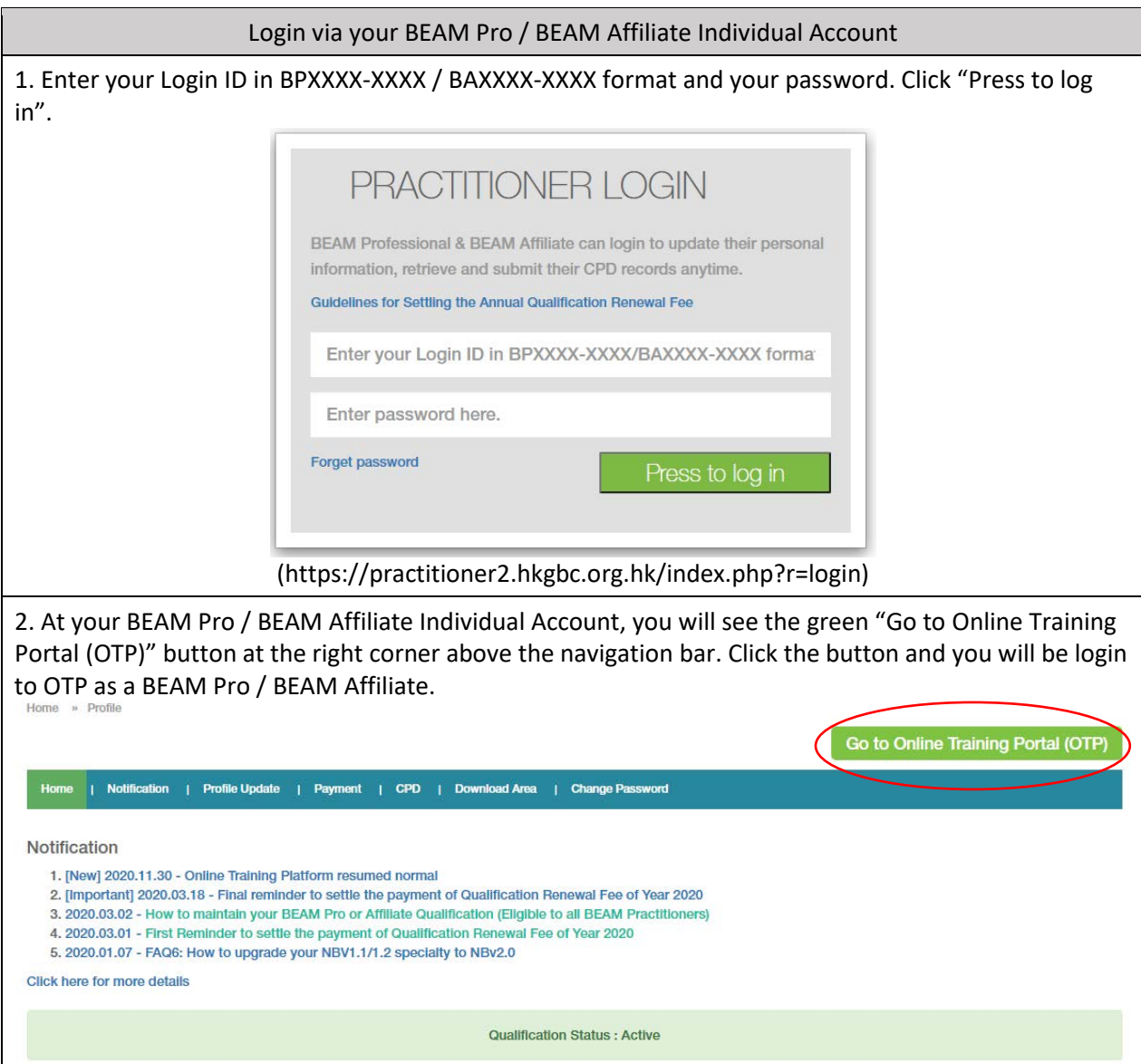

How to view and edit information of my account?

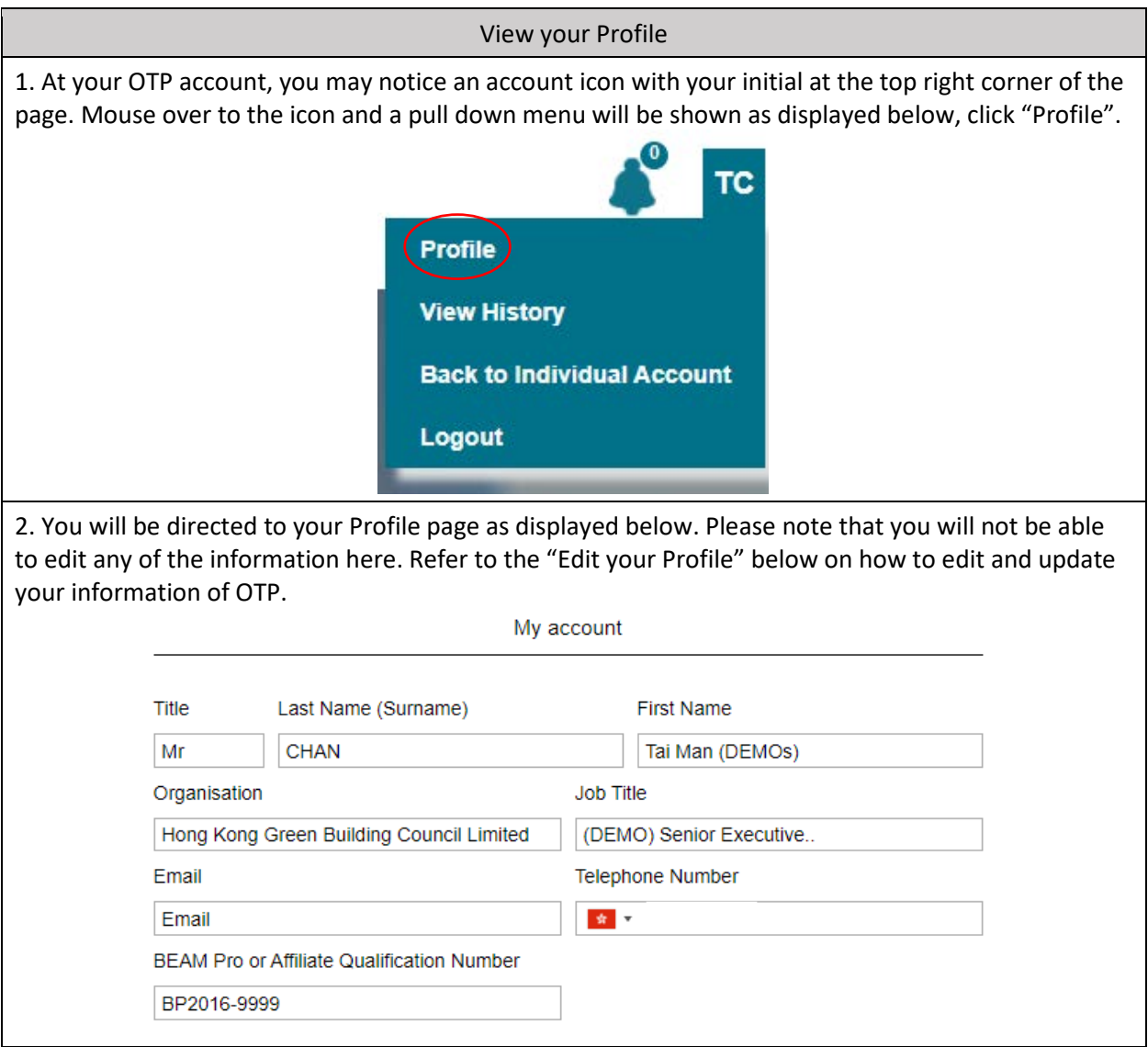

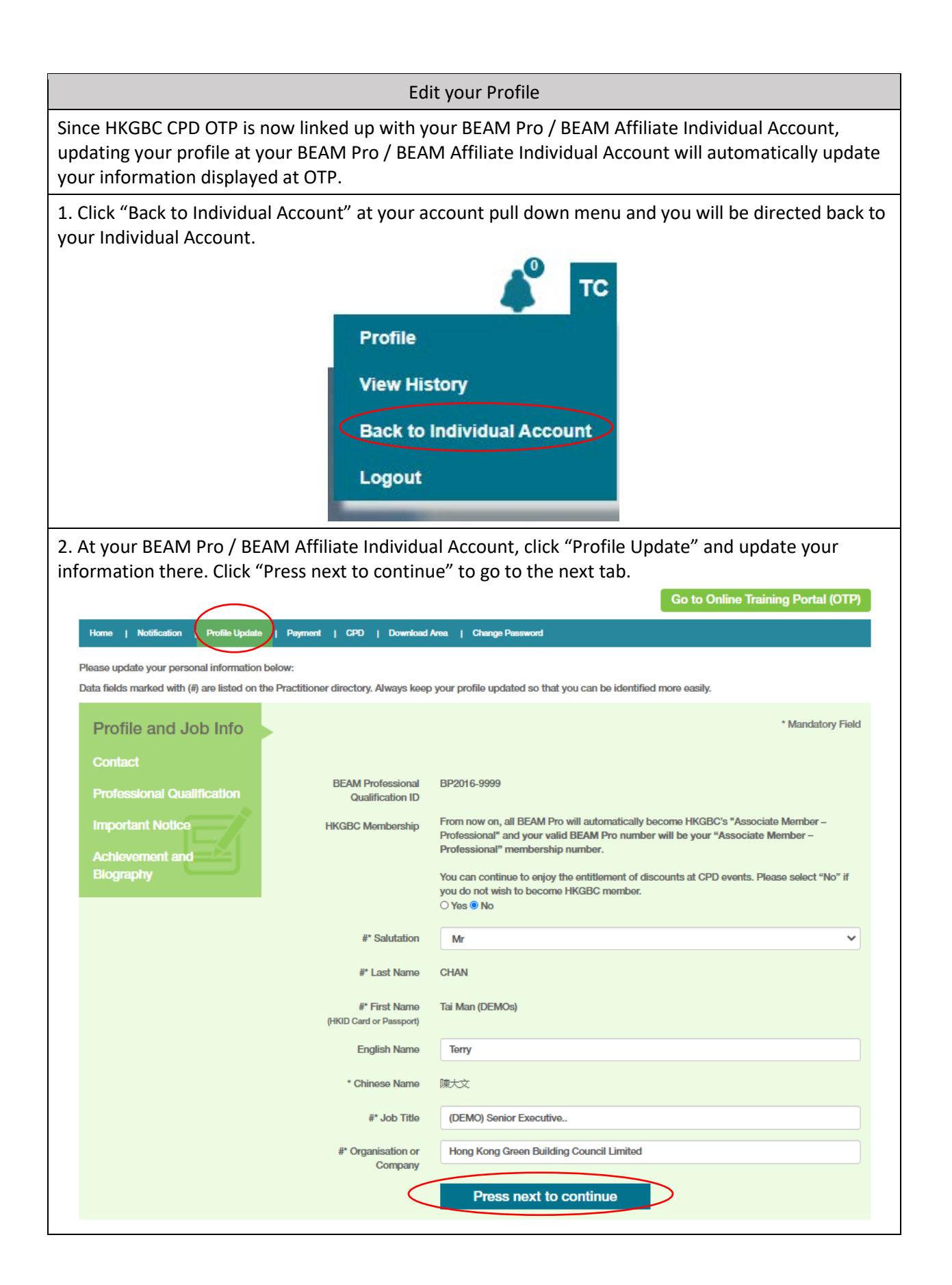

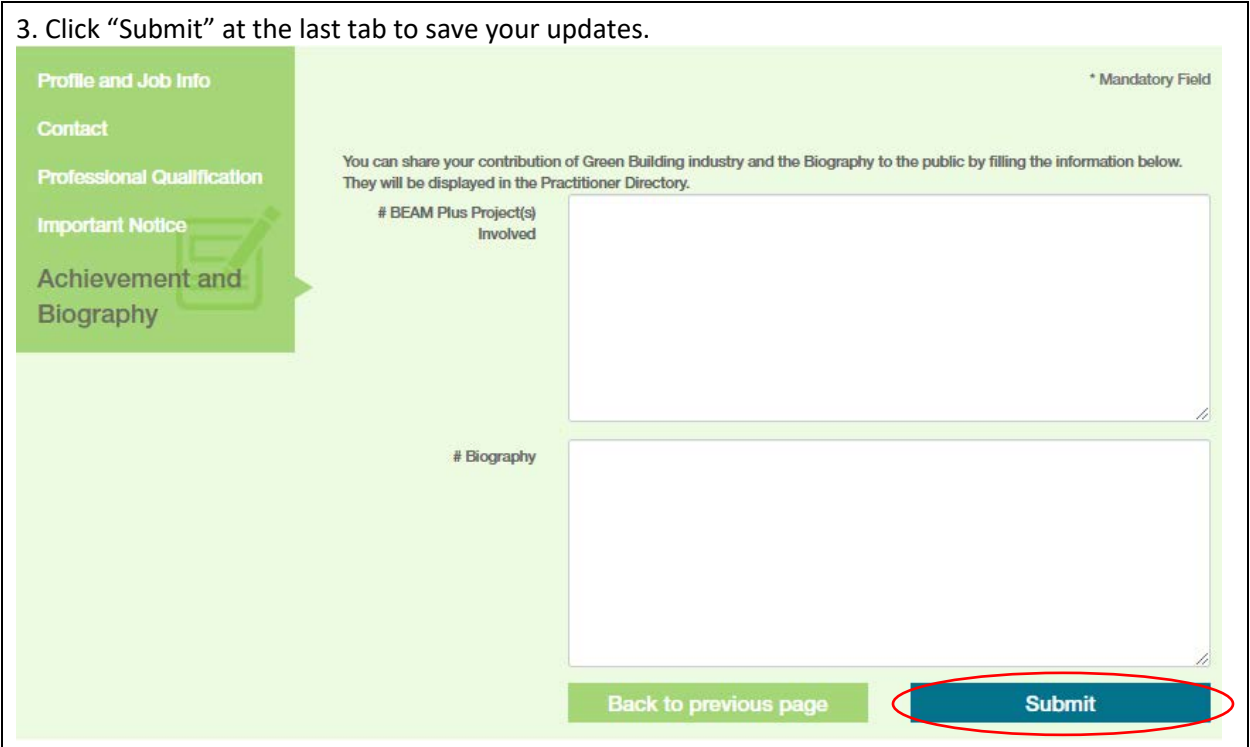

How to enjoy member price?

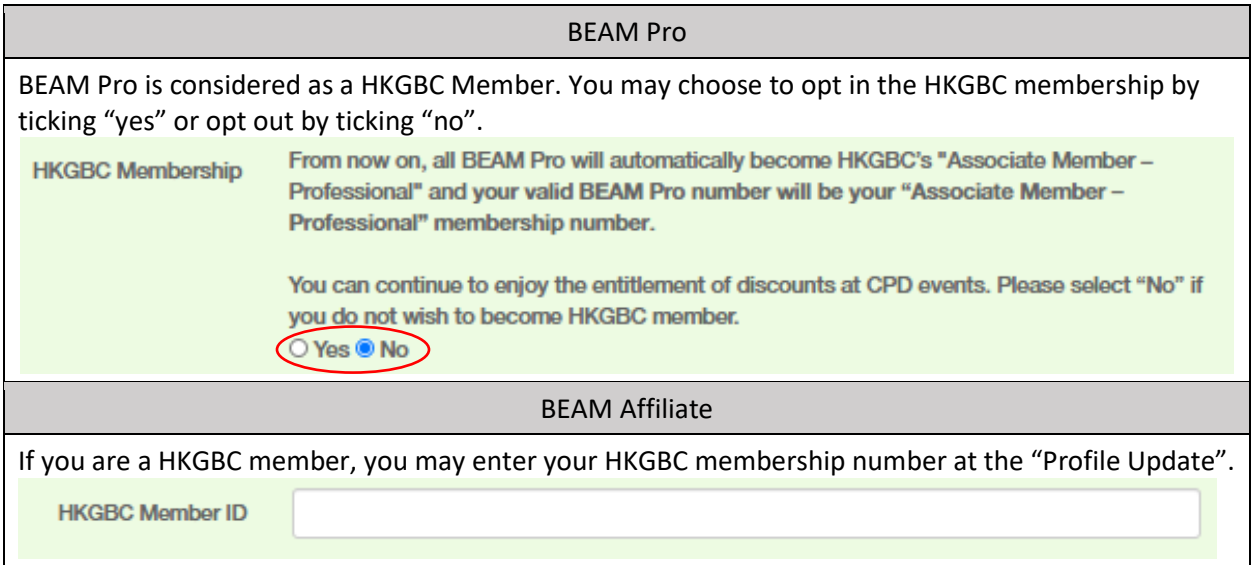